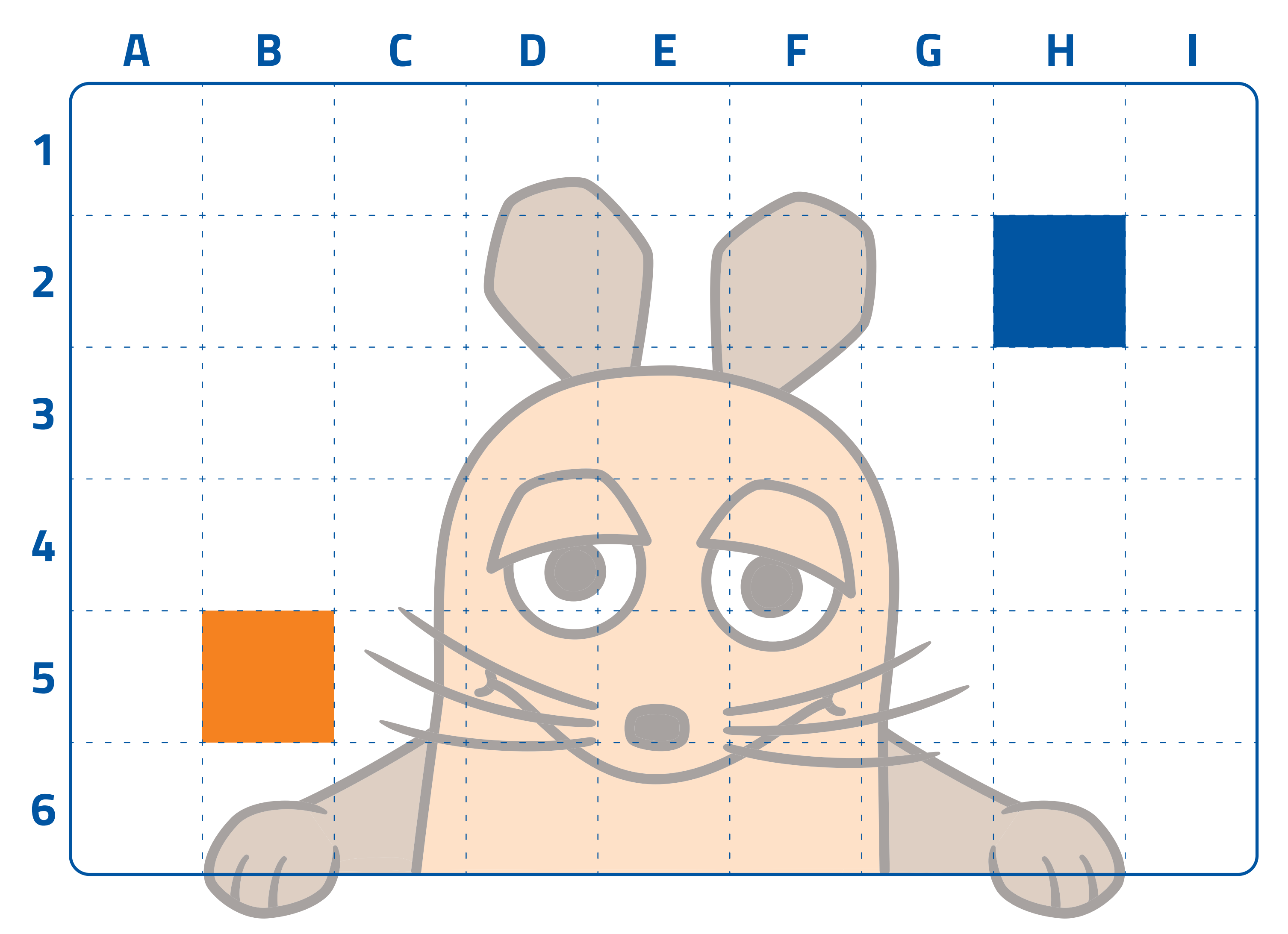

#### s.<sup>e</sup> Spielidee s.e

Die Maus will zum Elefanten. Doch welche Schritte muss sie dafür machen? Mit euren Befehls-Karten könnt ihr die Maus wie einen Roboter steuern. Gebt ihr die richtigen Befehle, damit sie beim Elefanten ankommt.

Folgende Befehle könnt ihr benutzen:

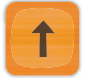

Die Maus geht ein Feld weiter (mit "weiter" ist die Richtung gemeint, in die die Nase der Maus zeigt).

Die Maus dreht sich mit der Nase nach rechts und geht ein Feld weiter.

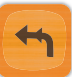

Die Maus dreht sich mit der Nase nach links und geht ein Feld weiter.

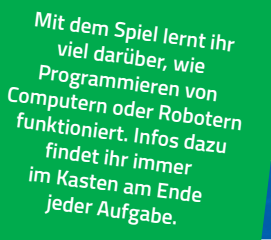

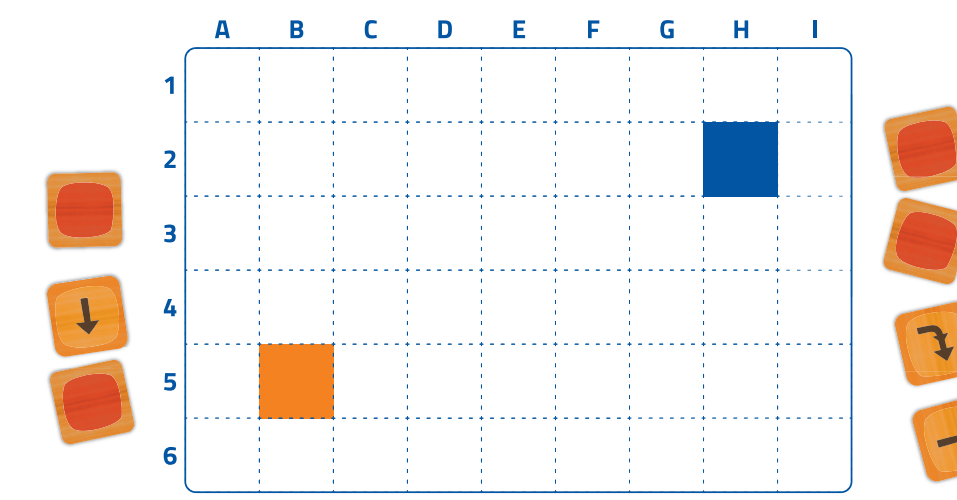

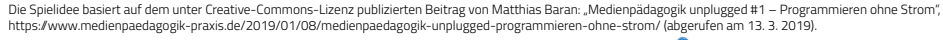

## **Aufgabe 1: Bringt die Maus zum Elefanten!**

- Stellt den Elefanten auf das blaue Feld.
- $\epsilon \ll 1$ Stellt die Maus auf das orange Feld. Sie soll zu den Buchstaben am oberen Rand des Spielfelds schauen.
- Überlegt euch, wie die Maus zum Elefanten kommen könnte. Es gibt viele richtige Lösungen.
- Nehmt Elefant und Maus wieder vom Spielfeld herunter und legt dann mit euren Karten einen Weg vom orangen zum blauen Feld.
- **Achtung!** Auch auf dem orangen Feld selbst muss schon eine Karte liegen. Sie ist der erste Befehl, den die Maus gleich ausführen muss.
- Wenn ihr einen Weg gefunden habt, stellt ihr die Spielfiguren wieder auf das Feld. Die Maus steht jetzt auf der ersten Karte und schaut zur Buchstabenleiste, der Elefant steht auf dem blauen Kästchen.
- Lasst die Maus Schritt für Schritt den Weg gehen, den ihr gelegt habt. Ein Kind spricht dabei die Befehle für jede Karte mit, also zum Beispiel "Die Maus geht ein Feld weiter", "Die Maus dreht sich mit der Nase nach rechts und geht ein Feld weiter", "Die Maus geht ein Feld weiter"..., bis die Maus beim Elefanten angekommen ist.

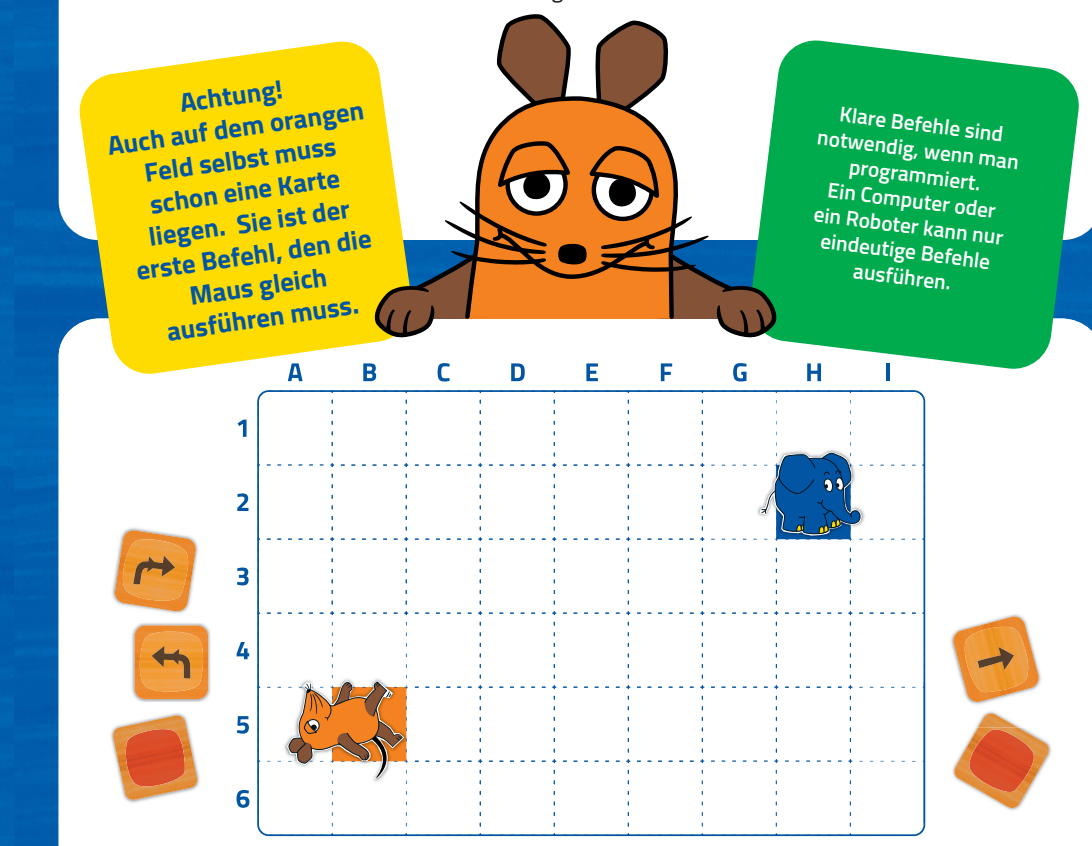

Die Spielidee basiert auf dem unter Creative-Commons-Lizenz publizierten Beitrag von Matthias Baran: "Medienpädagogik unplugged #1 – Programmieren ohne Strom", https://www.medienpaedagogik-praxis.de/2019/01/08/medienpaedagogik-unplugged-programmieren-ohne-strom/ (abgerufen am 13. 3. 2019).

### **Aufgabe 2: Steuert die Maus nur mit Befehlen!**

- Nehmt Maus und Elefant wieder vom Spielfeld herunter.
- s- $\leq$  Sammelt die Karten aus Aufgabe 1 am unteren Rand des Spielfelds. **Aber Achtung! Ihr dürft die Reihenfolge nicht verändern!** Die Start-Karte vom orangen Feld muss die erste Karte sein, die zweite Karte kommt direkt daneben und so weiter. Die letzte Karte vor dem blauen Feld muss die letzte Karte in eurer Reihe sein.
- Maus und Elefant kommen wieder auf ihre Felder. Die Reihe mit den Befehlskarten bleibt vor euch liegen.
- Jetzt sagt ein Kind die Befehle nacheinander laut vor. Ein anderes Kind führt mit der Maus die Befehle aus.

Benutzt immer die gleichen Befehle:

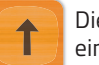

Die Maus geht ein Feld weiter.

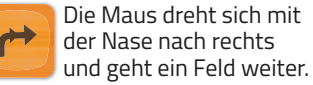

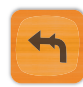

Die Maus dreht sich mit der Nase nach links und geht ein Feld weiter.

**Achtung! Ihr dürft die Reihenfolge nicht verändern!**

**Wenn die Befehle eindeutig sind, kann auch ein anderer sie ausführen und kommt damit zu demselben Ergebnis. Bei Computer-Programmen ist das auch so.**

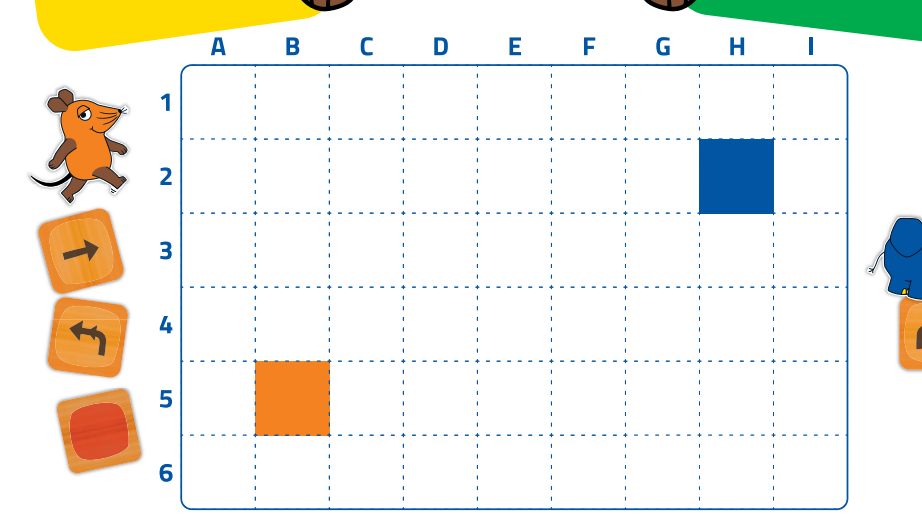

Die Spielidee basiert auf dem unter Creative-Commons-Lizenz publizierten Beitrag von Matthias Baran: "Medienpädagogik unplugged #1 – Programmieren ohne Strom", https://www.medienpaedagogik-praxis.de/2019/01/08/medienpaedagogik-unplugged-programmieren-ohne-strom/ (abgerufen am 13. 3. 2019).

## **Aufgabe 3: Führt die Maus an Hindernissen vorbei!**

- s < Stellt die Maus auf das orange Feld. Sie soll in Richtung Buchstabenleiste schauen.
- Seilt den Elefanten auf das blaue Feld.
- Überlegt gemeinsam, welchen Weg die Maus gehen soll. Legt die Karten nicht auf das Spielfeld, sondern ordnet die nötigen Karten mit euren Befehlen direkt in einer Reihe am unteren Rand des Spielfelds. Die Start-Karte für die Maus muss ganz vorne liegen, also links.
- Testet eure Befehls-Reihe. Dafür sagt wieder ein Kind die Befehle laut vor und ein anderes führt sie mit der Maus aus. Kommt die Maus beim Elefanten an?

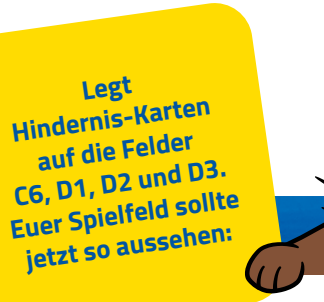

**Eure Befehls-Reihe ist ähnlich wie ein Computer-Programm: Die Befehle werden in einer festgelegten Reihenfolge Schritt für Schritt ausgeführt bis zum Ende. Das ist bei Computer-Programmen auch so.**

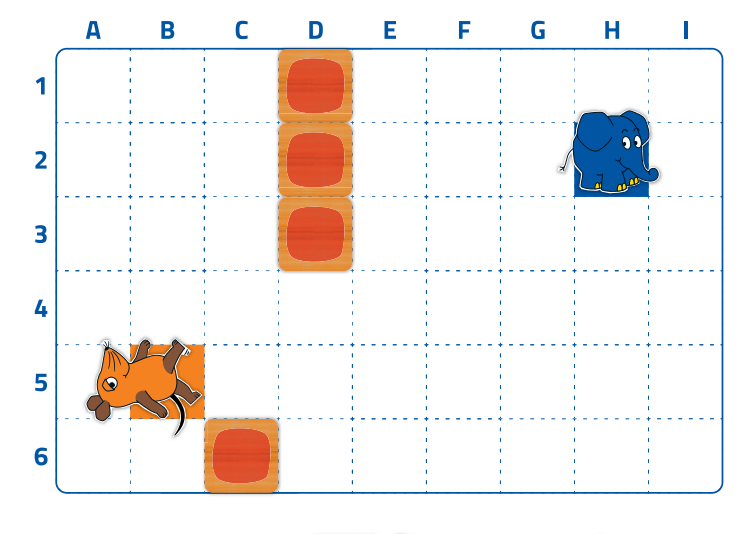

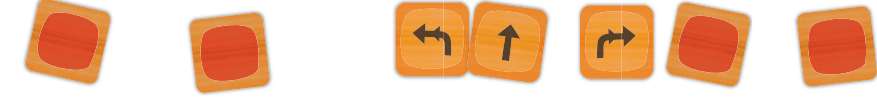

Die Spielidee basiert auf dem unter Creative-Commons-Lizenz publizierten Beitrag von Matthias Baran: "Medienpädagogik unplugged #1 – Programmieren ohne Strom", https://www.medienpaedagogik-praxis.de/2019/01/08/medienpaedagogik-unplugged-programmieren-ohne-strom/ (abgerufen am 13. 3. 2019).

#### **Aufgabe 4: Nutzt Schleifen!**

- In eurem Programm aus Aufgabe 3 habt ihr vermutlich an einigen Stellen zwei oder mehr gleiche Pfeile hintereinander in der vor euch liegenden Karten-Reihe.
- Das lässt sich auch anders ausdrücken:

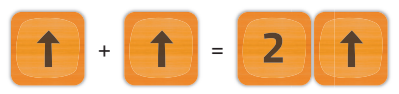

- Ihr sprecht das dann so: "Die Maus geht 2 Felder weiter", auch diesmal wieder in die Richtung, in die die Nase der Maus zeigt.
- s E Das geht natürlich auch mit 3 Pfeilen, 4 Pfeilen oder mehr Pfeilen.
- Baut in eure Befehls-Reihe solche Zahlkarten ein überall dort, wo die gleiche Karte mindestens zweimal hintereinander vorkommt. So wird die Reihe kürzer.
- Testet eure Befehls-Reihe. Wieder sagt ein Kind die Befehle vor, ein anderes führt sie aus.

**Etwas Ähnliches wie die Zahlkarten bei diesem Spiel gibt es auch beim Programmieren. Beim Programmieren nennt man das "Schleifen". Dabei wird ein Befehl (oder auch mehrere) so oft wieder holt, wie die Schleife es durch die Zahl vorgibt.**

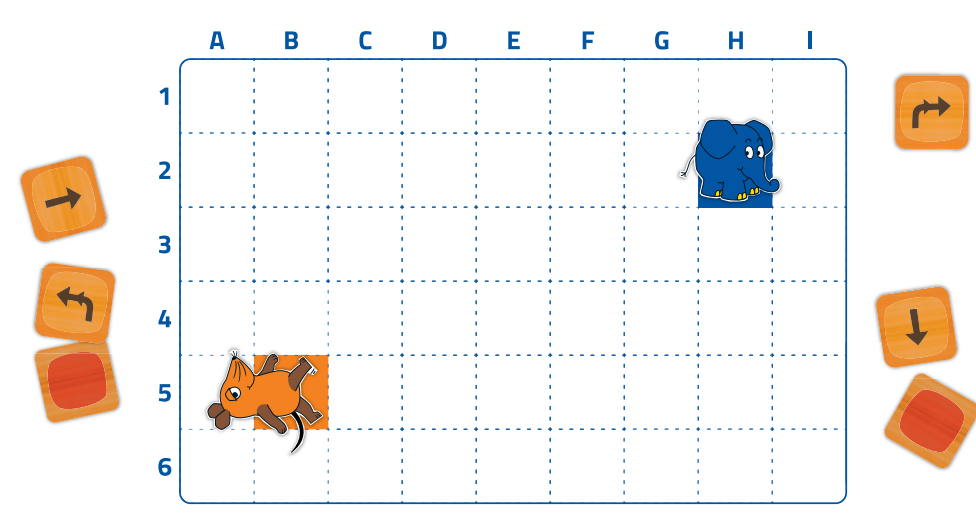

Die Spielidee basiert auf dem unter Creative-Commons-Lizenz publizierten Beitrag von Matthias Baran: "Medienpädagogik unplugged #1 – Programmieren ohne Strom", https://www.medienpaedagogik-praxis.de/2019/01/08/medienpaedagogik-unplugged-programmieren-ohne-strom/ (abgerufen am 13. 3. 2019).

## **Aufgabe 5: Baut euer eigenes Spielfeld!**

- Platziert Maus und Elefant dort, wo ihr wollt. Diesmal muss es **nicht** auf dem orangen oder blauen Feld sein. Probiert neue Plätze aus.
- s. Legt auch einige Hindernis-Karten auf das Spielfeld.
- se Jedes Kind erstellt eine eigene Befehls-Reihe. Ziel ist es, den Weg für die Maus mit möglichst **wenigen** Karten zu beschreiben.
- Testet eure Befehls-Reihen, so wie bei den Aufgaben davor.
- $\leq$  Zählt die Karten, die jedes Kind benutzt hat. Wer hat die kürzeste Reihe?

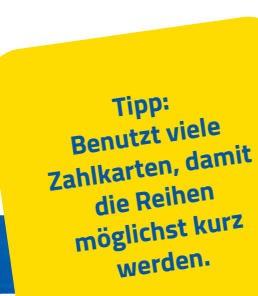

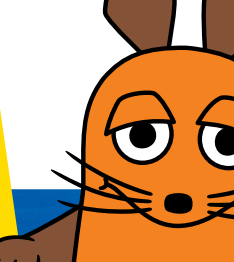

**Beim Programmieren gibt es oft verschiedene Möglichkeiten, die zum selben Ziel führen. Aber manche davon sind einfacher und kürzer als andere.**

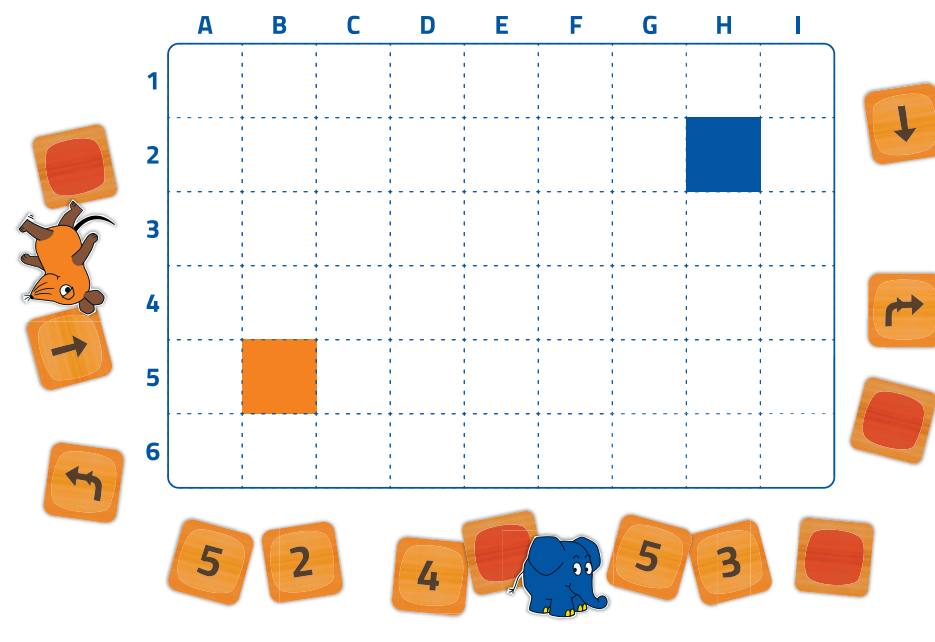

Die Spielidee basiert auf dem unter Creative-Commons-Lizenz publizierten Beitrag von Matthias Baran: "Medienpädagogik unplugged #1 – Programmieren ohne Strom", https://www.medienpaedagogik-praxis.de/2019/01/08/medienpaedagogik-unplugged-programmieren-ohne-strom/ (abgerufen am 13. 3. 2019).

## **Aufgabe 6: Findet das richtige Feld!**

- ≥ · Zwei Kinderpaare arbeiten zusammen.
- Das erste Arbeitspaar fängt an, die beiden anderen Kinder dürfen nicht zuschauen.
	- **Stellt die Maus auf irgendein Feld.**
	- Sucht euch dann ein Feld aus, zu dem die Maus laufen soll.
	- Das Feld bleibt aber geheim.
	- Notiert euch das Feld auf einem Zettel (Buchstabe + Zahl).
	- Erstellt eine Befehls-Reihe, die die Maus zu dem Feld führt.
- s e Jetzt ist das zweite Arbeitspaar dran!
	- Testet die Befehle von Paar 1: Ein Kind sagt die Befehle vor, ein anderes bewegt die Maus.
	- s Seid ihr auf demselben Feld gelandet wie Paar 1? Paar 1 kontrolliert mit dem Zettel.
	- s Seid ihr auf einem anderen Feld herausgekommen? Dann überprüft: Habt ihr die Befehle richtig ausgeführt? Führen die Befehls-Karten wirklich zu dem Feld? Wo liegt der Fehler?

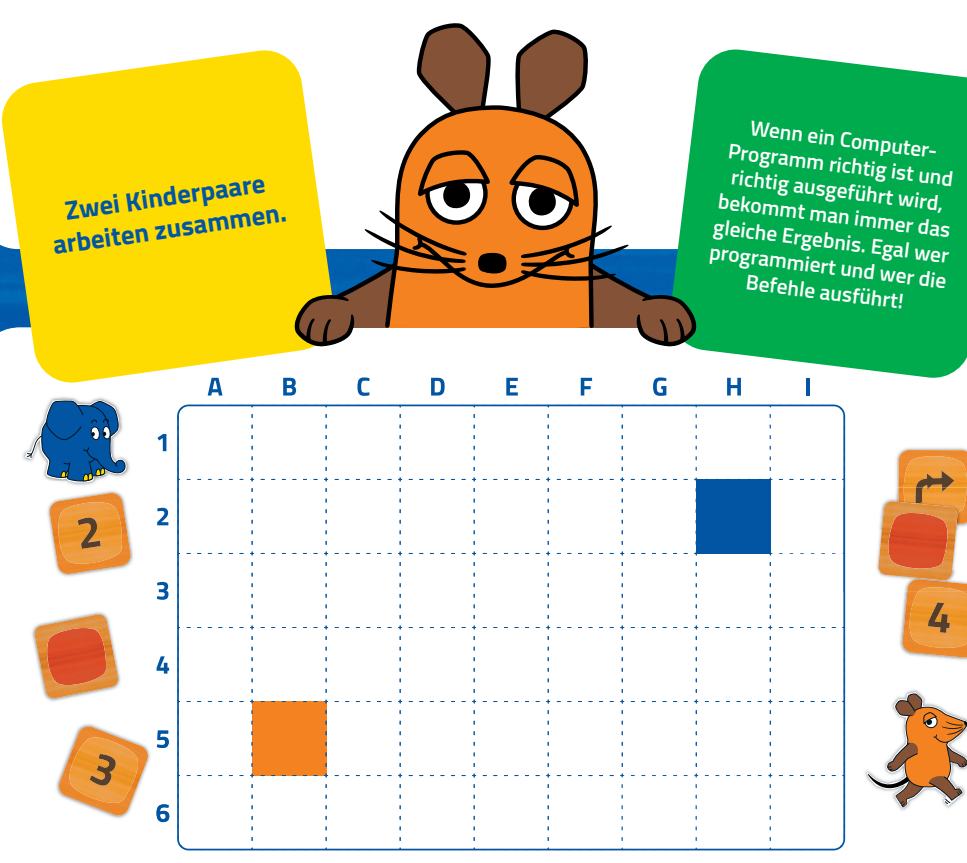

Die Spielidee basiert auf dem unter Creative-Commons-Lizenz publizierten Beitrag von Matthias Baran: "Medienpädagogik unplugged #1 – Programmieren ohne Strom", https://www.medienpaedagogik-praxis.de/2019/01/08/medienpaedagogik-unplugged-programmieren-ohne-strom/ (abgerufen am 13. 3. 2019).

## **Aufgabe 7: Nutzt Funktionen!**

- s. Baut viele Hindernisse auf, und zwar auf diese Felder: A5, B4, B6, C4, C6, D3, D6, E3, E5, F2, F5, G2, G4 und H4.
- Wenn ihr die Hindernisse richtig aufgebaut habt, entsteht ein Weg, der ein bisschen wie eine Treppe aussieht.
- Stellt die Maus auf das orange Feld, sie schaut in Richtung der Buchstabenleiste am oberen Rand.
- Setzt den Elefanten auf das blaue Feld.
- Erstellt eine Reihe mit den passenden Befehlen für die Maus.
- Bestimmt fällt euch schnell auf, dass ihr mehrfach dieselbe Karten-Kombination braucht, nämlich diese:

**Funktionen kommen beim Programmieren häufig vor. Man benutzt sie dort, wo sich eine Kombination von Befehlen wiederholt.**

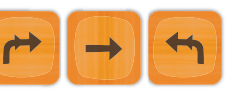

 $\mathbf{L}$  $\Theta$ 

Eine Kombination, die mehrmals vorkommt, könnt ihr durch eine F-Karte ersetzen.  $\leq \epsilon$ Das F steht für "Funktion". Ihr legt dafür eine F1-Karte an den seitlichen Spielfeldrand. Daneben legt ihr die Kartenkombination, die ihr ersetzen wollt, also diese:

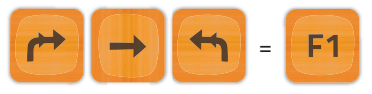

So kann man immer nachschauen, was F1 bedeutet.

Ersetzt nun die Kartenkombination in eurem Programm, überall wo sie vorkommt, durch eine F1-Karte. Wie viele F1-Karten braucht ihr?

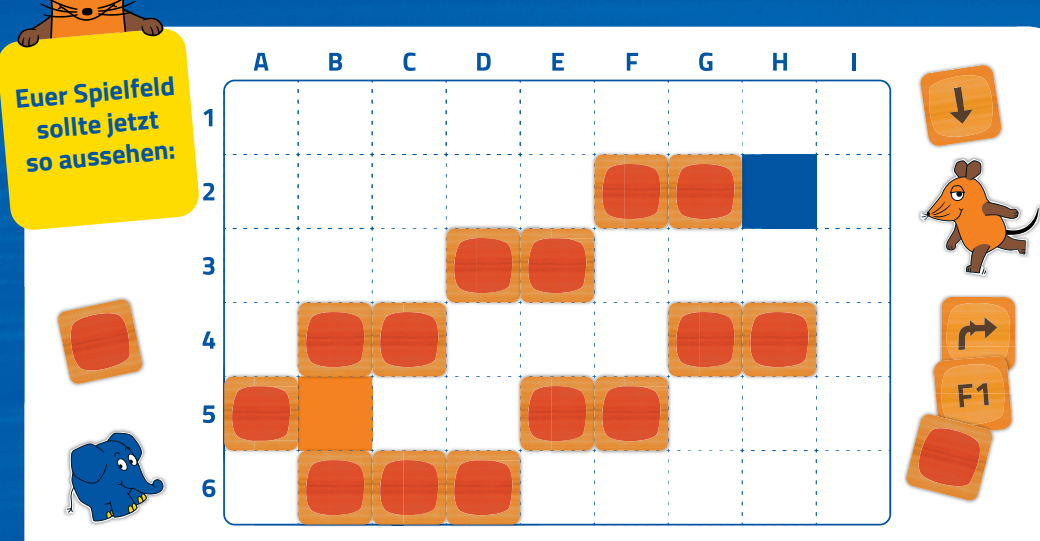

Die Spielidee basiert auf dem unter Creative-Commons-Lizenz publizierten Beitrag von Matthias Baran: "Medienpädagogik unplugged #1 – Programmieren ohne Strom", https://www.medienpaedagogik-praxis.de/2019/01/08/medienpaedagogik-unplugged-programmieren-ohne-strom/ (abgerufen am 13. 3. 2019).

## **Aufgabe 8: Spart Karten!**

- s. Baut euch mit den Hindernissen gegenseitig Spielfelder. Setzt auch Maus und Elefant auf zwei Felder.
- Programmiert den Weg der Maus als Karten-Reihe.
- Wer schafft es, dabei möglichst wenig Karten zu verwenden?

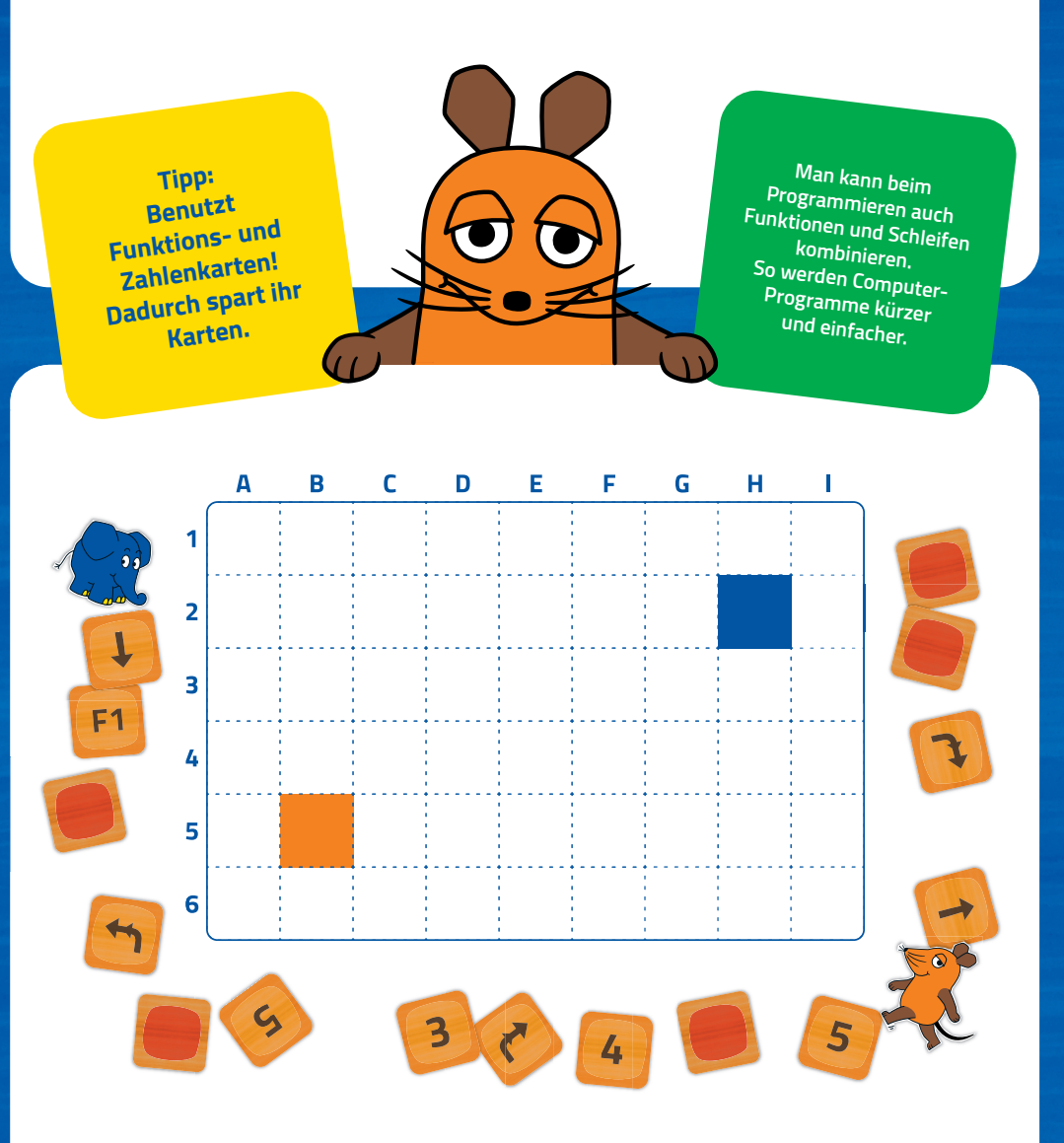

Die Spielidee basiert auf dem unter Creative-Commons-Lizenz publizierten Beitrag von Matthias Baran: "Medienpädagogik unplugged #1 – Programmieren ohne Strom", https://www.medienpaedagogik-praxis.de/2019/01/08/medienpaedagogik-unplugged-programmieren-ohne-strom/ (abgerufen am 13. 3. 2019).<br>Programmieren mit der Maus 
e von Panetschule

# Spielfiguren

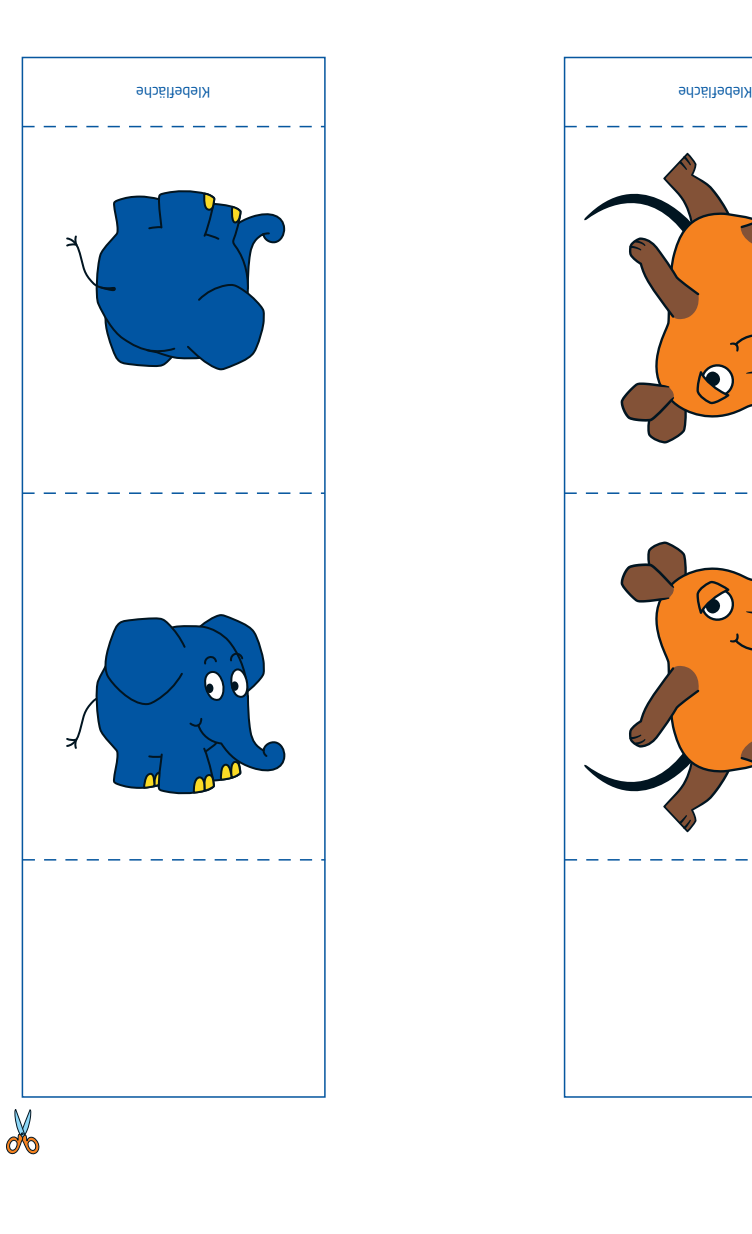

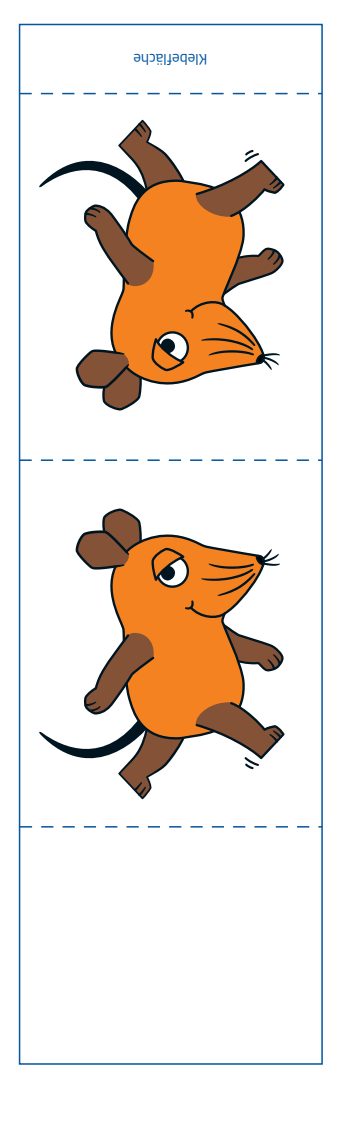

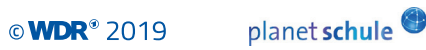

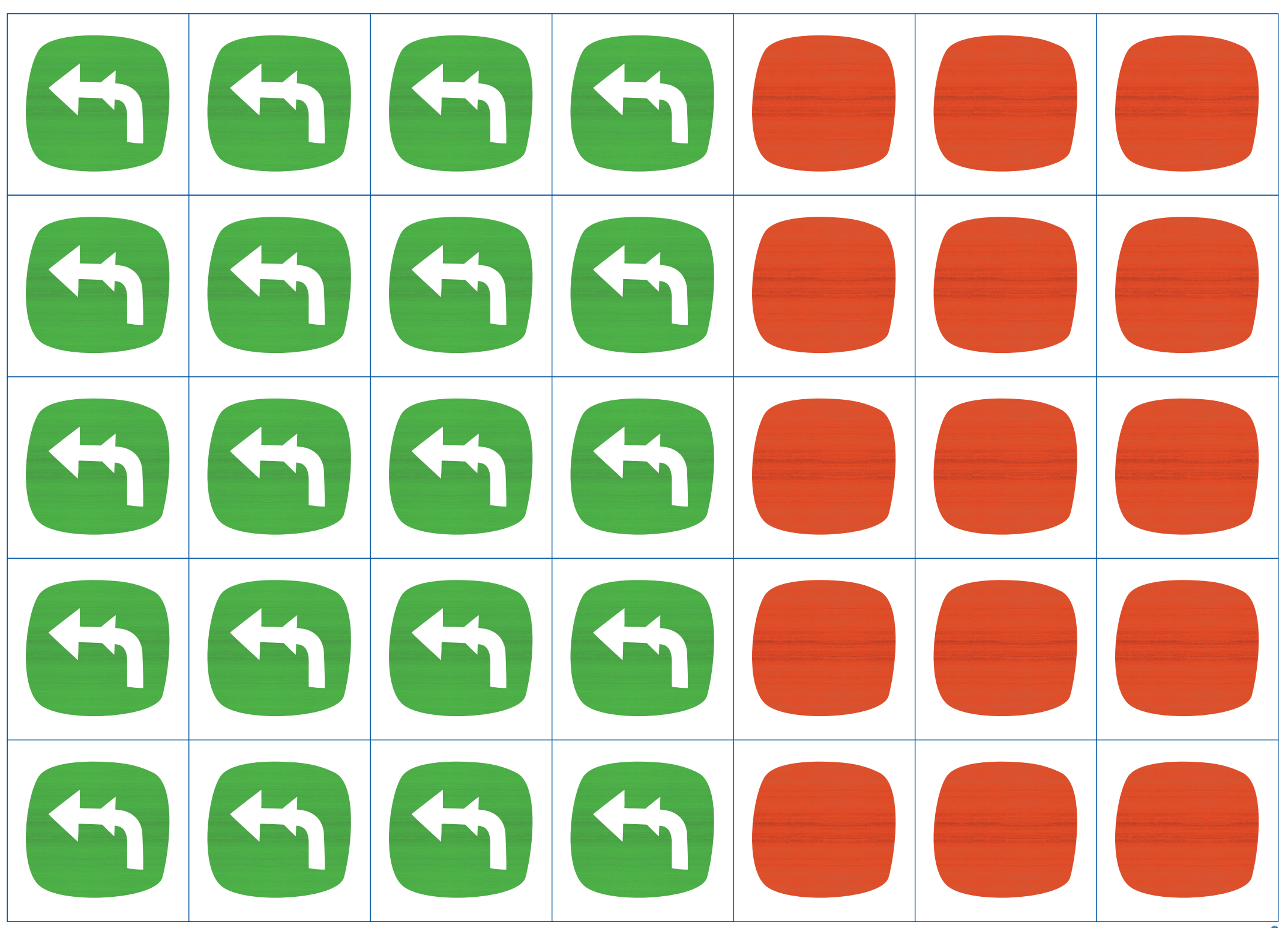

planet schule<sup>®</sup> Programmieren mit der Maus © 2019

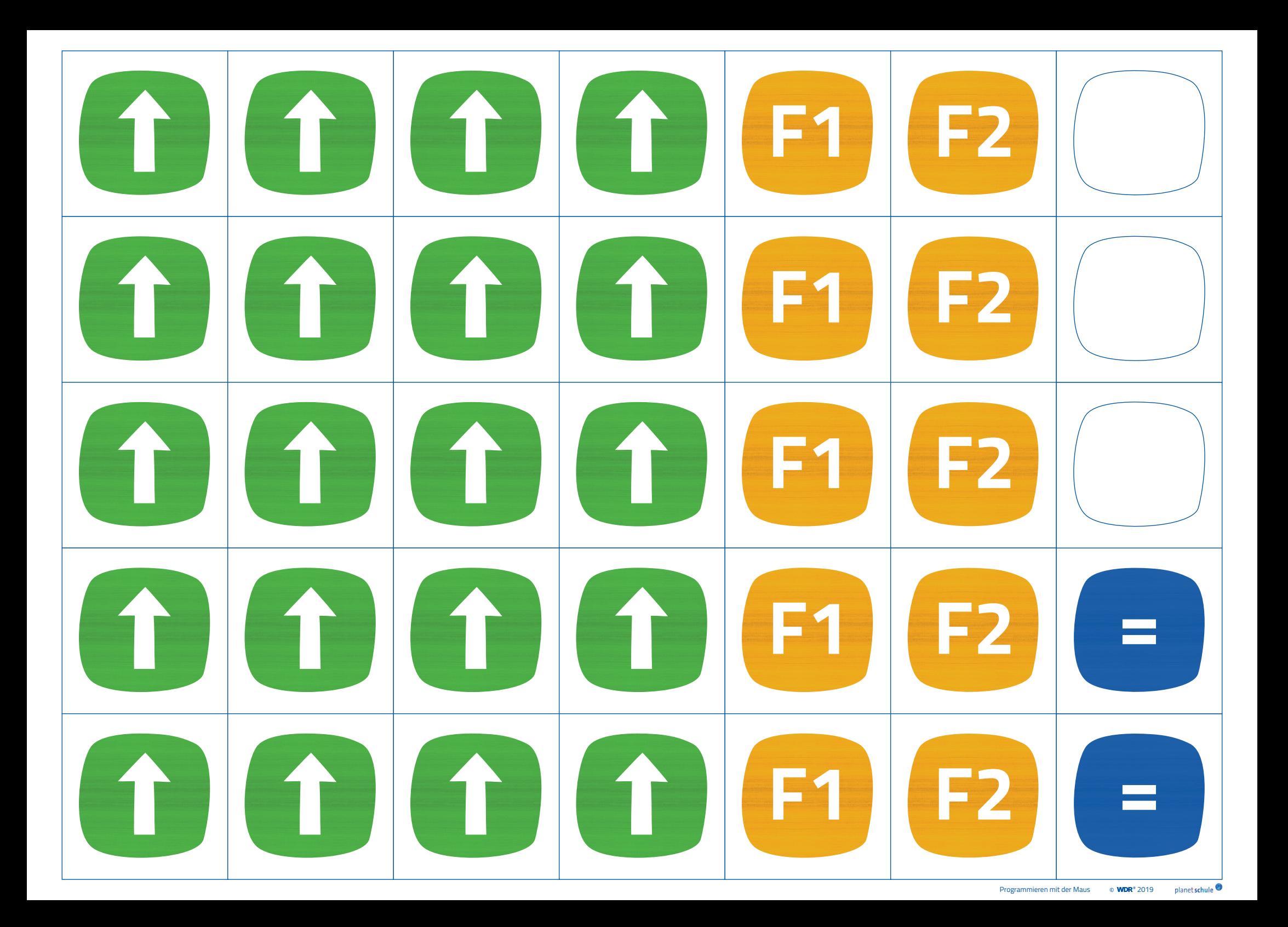

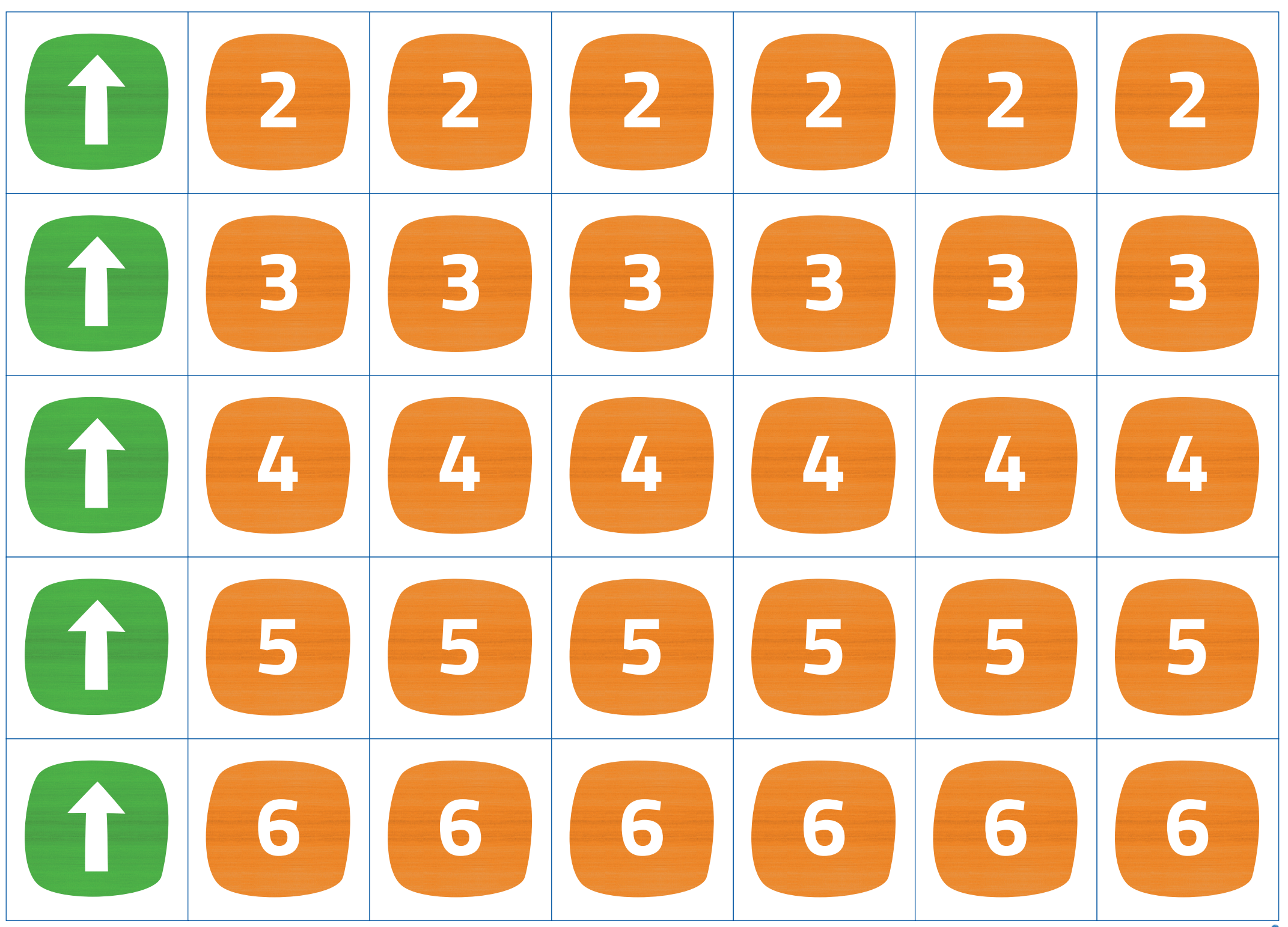

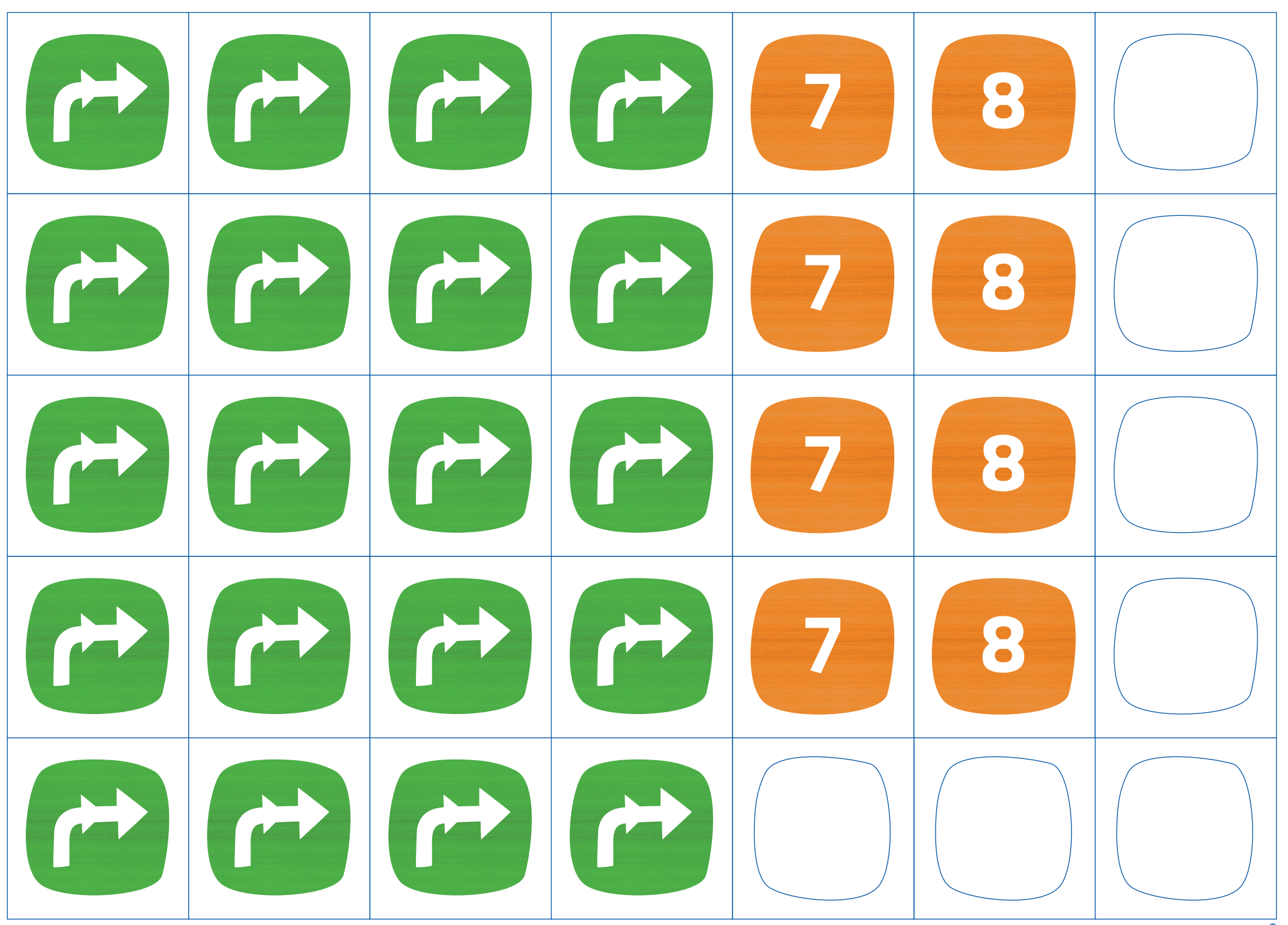

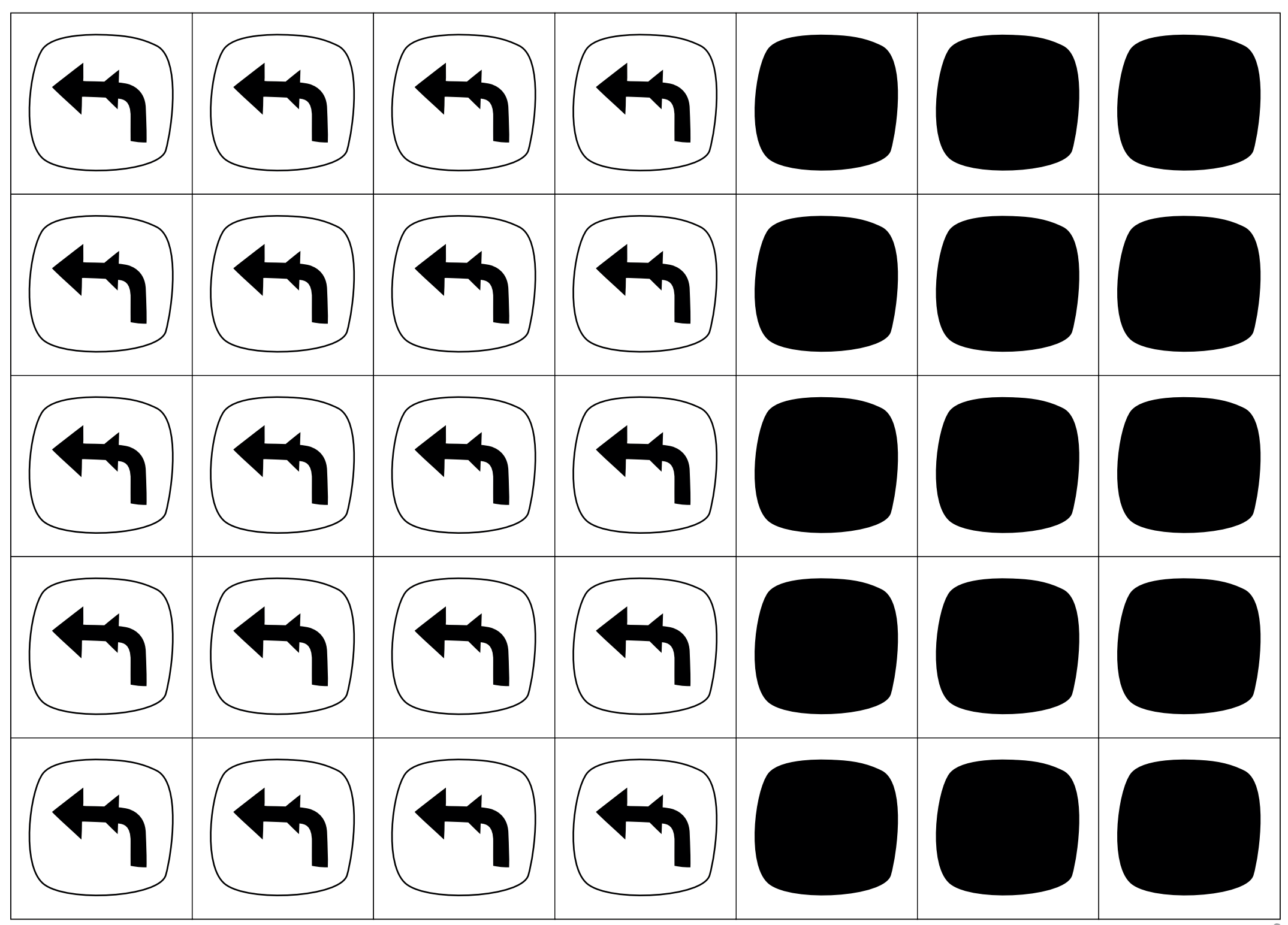

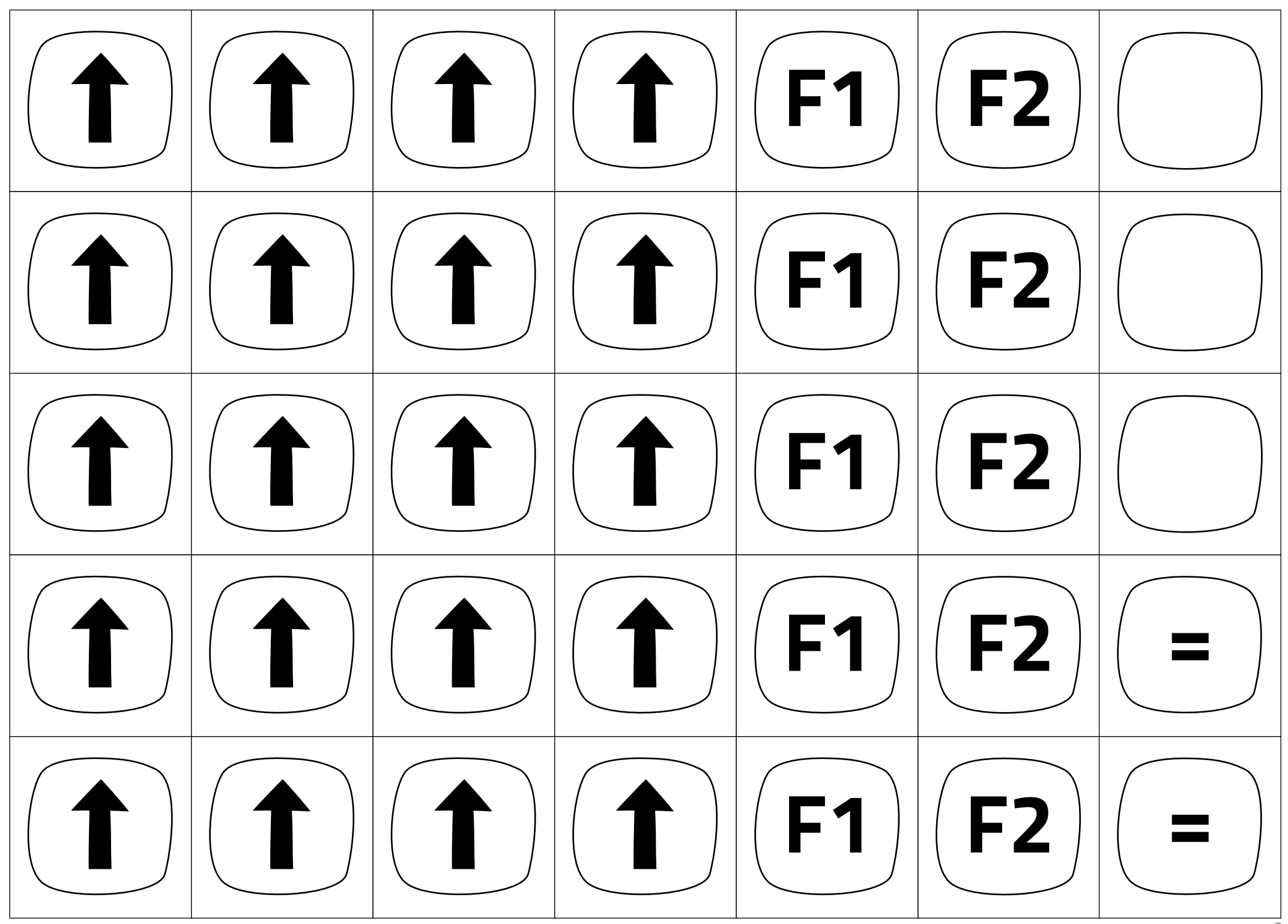

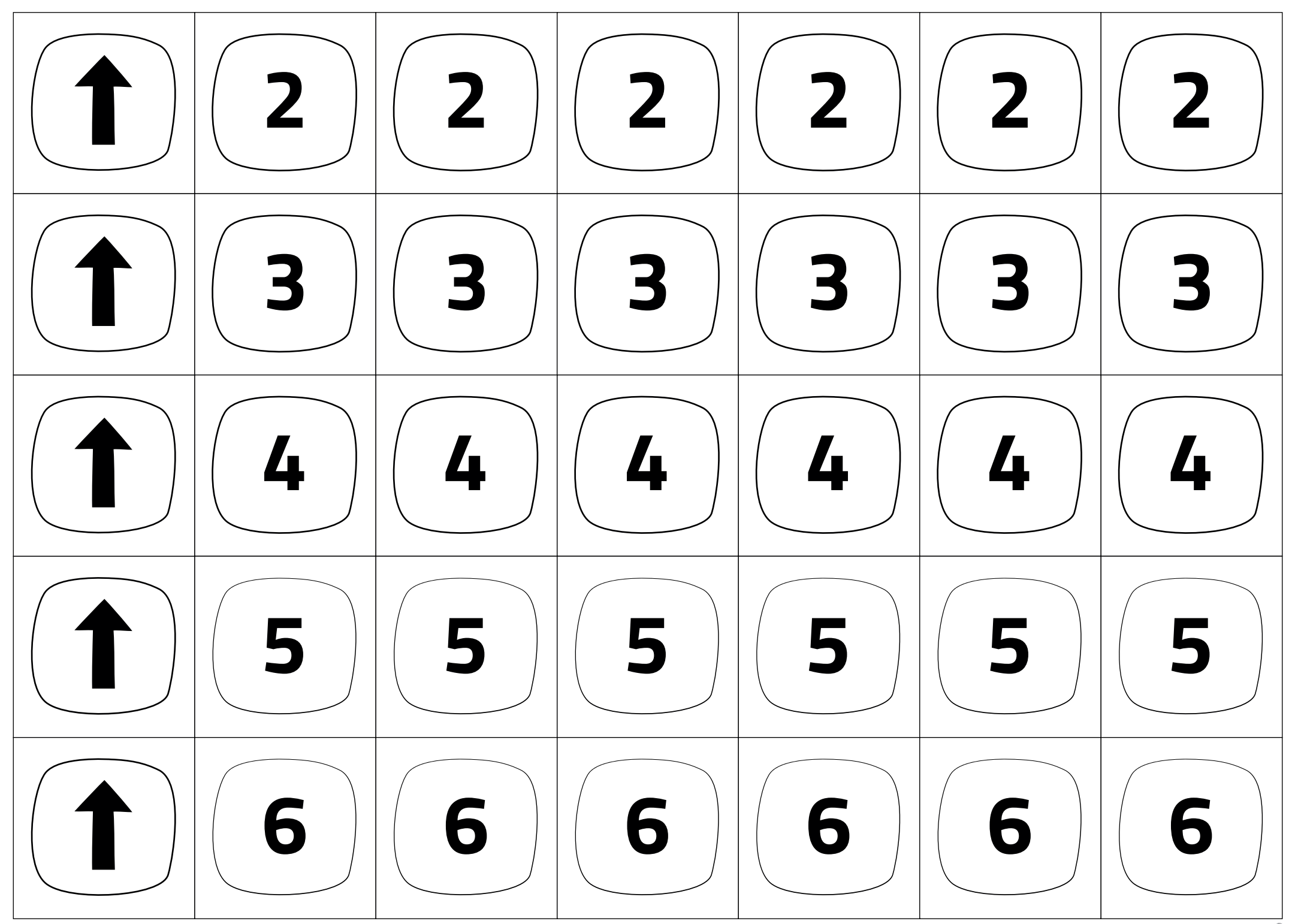

![](_page_13_Picture_0.jpeg)